# **dasbus**

**Vendula Poncova**

**Jun 01, 2021**

## **CONTENTS:**

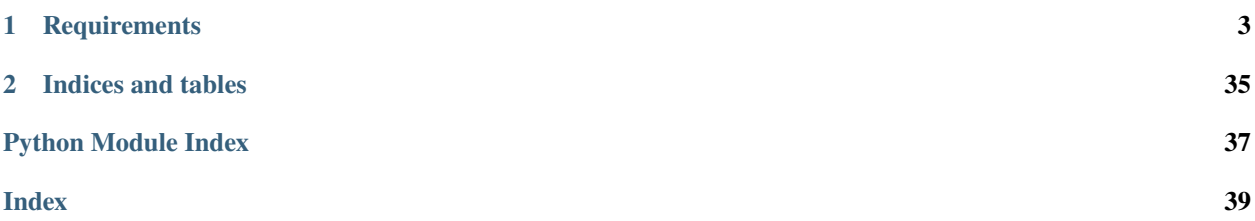

Dasbus is a DBus library written in Python 3, based on GLib and inspired by pydbus. The code used to be part of the [Anaconda Installer](https://github.com/rhinstaller/anaconda) project. It was based on the [pydbus](https://github.com/LEW21/pydbus) library, but we replaced it with our own solution because its upstream development stalled. The dasbus library is a result of this effort.

## **CHAPTER**

**ONE**

## **REQUIREMENTS**

- <span id="page-6-0"></span>• Python 3.6+
- PyGObject 3

You can install [PyGObject](https://pygobject.readthedocs.io) provided by your system or use PyPI. The system package is usually called python3-gi, python3-gobject or pygobject3. See the [instructions](https://pygobject.readthedocs.io/en/latest/getting_started.html) for your platform (only for PyGObject, you don't need cairo or GTK).

The library is known to work with Python 3.8, PyGObject 3.34 and GLib 2.63, but these are not the required minimal versions.

## **1.1 Installation**

Install the package from [PyPI.](https://pypi.org/project/dasbus/) Follow the instructions above to install the required dependencies.

```
pip3 install dasbus
```
Or install the RPM package on Fedora 31+.

```
sudo dnf install python3-dasbus
```
## **1.1.1 Examples**

Look at the [complete examples](https://github.com/rhinstaller/dasbus/tree/master/examples) or [DBus services](https://github.com/rhinstaller/anaconda/tree/master/pyanaconda/modules) of the Anaconda Installer for more inspiration.

## **Basic usage**

Show the current hostname.

```
from dasbus.connection import SystemMessageBus
bus = SystemMessageBus()
proxy = bus.get_proxy(
    "org.freedesktop.hostname1",
    "/org/freedesktop/hostname1"
)
print(proxy.Hostname)
```
Send a notification to the notification server.

```
from dasbus.connection import SessionMessageBus
bus = SessionMessageBus()
proxy = bus.get_proxy(
    "org.freedesktop.Notifications",
    "/org/freedesktop/Notifications"
)
id = proxy.Notify(
   "", 0, "face-smile", "Hello World!",
    "This notification can be ignored.",
    [], {}, 0
\lambdaprint("The notification \{} was sent.".format(id))
```
Handle a closed notification.

```
from dasbus.loop import EventLoop
loop = EventLoop()
from dasbus.connection import SessionMessageBus
bus = SessionMessageBus()
proxy = bus.get_proxy(
    "org.freedesktop.Notifications",
    "/org/freedesktop/Notifications"
\lambdadef callback(id, reason):
    print("The notification \{\} was closed.".format(id))
proxy.NotificationClosed.connect(callback)
loop.run()
```
Run the service org.example.HelloWorld.

```
from dasbus.loop import EventLoop
loop = EventLoop()
from dasbus.connection import SessionMessageBus
bus = SessionMessageBus()
class HelloWorld(object):
   \_dbus\_xml\_ = """"<node>
        <interface name="org.example.HelloWorld">
            <method name="Hello">
                <arg direction="in" name="name" type="s" />
                <arg direction="out" name="return" type="s" />
            </method>
        </interface>
```
(continues on next page)

(continued from previous page)

```
</node>
    "" "" ""
    def Hello(self, name):
        return "Hello {}!".format(name)
bus.publish_object("/org/example/HelloWorld", HelloWorld())
bus.register_service("org.example.HelloWorld")
```
## **Features**

loop.run()

Use constants to define DBus services and objects.

```
from dasbus.connection import SystemMessageBus
from dasbus.identifier import DBusServiceIdentifier
NETWORK_MANAGER = DBusServiceIdentifier(
   namespace=("org", "freedesktop", "NetworkManager"),
   message_bus=SystemMessageBus()
)
proxy = NETWORK_MANAGER.get_proxy()
print(proxy.NetworkingEnabled)
```
Use exceptions to propagate and handle DBus errors. Create an error mapper and a decorator for mapping Python exception classes to DBus error names. The message bus will use the given error mapper to transform Python exceptions to DBus errors and back.

```
from dasbus.error import ErrorMapper, DBusError, get_error_decorator
error_mapper = ErrorMapper()dbus_error = get_error_decorator(error_mapper)
from dasbus.connection import SessionMessageBus
bus = SessionMessageBus(error_mapper=error_mapper)
@dbus_error("org.freedesktop.DBus.Error.InvalidArgs")
class InvalidArgs(DBusError):
   pass
```
Call DBus methods asynchronously.

```
from dasbus.loop import EventLoop
loop = EventLoop()
def callback(call):
   print(call())
proxy = NETWORK_MANAGER.get_proxy()
proxy.GetDevices(callback=callback)
loop.run()
```
Generate XML specifications from Python classes.

```
from dasbus.server.interface import dbus_interface
from dasbus.typing import Str
@dbus_interface("org.example.HelloWorld")
class HelloWorld(object):
   def Hello(self, name: Str) -> Str:
        return "Hello {}!".format(name)
print(HelloWorld.__dbus_xml__)
```
Represent DBus structures by Python objects.

```
from dasbus.structure import DBusData
from dasbus.typing import Str, get_variant
class UserData(DBusData):
    def __init__(self):
        self.__name = ""@property
    def name(self) -> Str:
        return self._name
    @name.setter
    def name(self, name):
        self.__name = namedata = UserData()data.name = "Alice"
print(UserData.to_structure(data))
print(UserData.from_structure({
    "name": get_variant(Str, "Bob")
}))
```
Create Python objects that can be published on DBus.

```
from dasbus.server.interface import dbus_interface
from dasbus.server.template import InterfaceTemplate
from dasbus.server.publishable import Publishable
from dasbus.typing import Str
@dbus_interface("org.example.Chat")
class ChatInterface(InterfaceTemplate):
   def Send(self, message: Str):
        return self.implementation.send()
class Chat(Publishable):
   def for_publication(self):
```
(continues on next page)

(continued from previous page)

```
return ChatInterface(self)
```

```
def send(self, message):
    print(message)
```
Use DBus containers to publish dynamically created Python objects.

```
from dasbus.connection import SessionMessageBus
from dasbus.server.container import DBusContainer
container = DBusContainer(
   namespace=("org", "example", "Chat"),
   message_bus=SessionMessageBus()
)
print(container.to_object_path(Chat()))
```
## **1.1.2 dasbus vs pydbus**

The dasbus library used to be based on [pydbus,](https://github.com/LEW21/pydbus) but it was later reimplemented. We have changed the API and the implementation of the library based on our experience with pydbus. However, it should be possible to modify dasbus classes to work the same way as pydbus classes.

## **What is new**

- Support for asynchronous DBus calls: DBus methods can be called asynchronously.
- Mapping DBus errors to exceptions: Use Python exceptions to propagate and handle DBus errors. Define your own rules for mapping errors to exceptions and back. See the [ErrorMapper](#page-24-0) class
- Support for type hints: Use Python type hints from *[dasbus.typing](#page-31-0)* to define DBus types.
- Generating XML specifications: Automatically generate XML specifications from Python classes with the [dbus\\_interface](#page-18-0) decorator.
- Support for DBus structures: Represent DBus structures (dictionaries of variants) by Python objects. See the [DBusData](#page-30-0) class.
- Support for groups of DBus objects: Use DBus containers from *dasbus. server. container* to publish groups of Python objects.
- Composition over inheritance: The library follows the principle of composition over inheritance. It allows to easily change the default behaviour.
- Lazy DBus connections: DBus connections are established on demand.
- Lazy DBus proxies: Attributes of DBus proxies are created on demand.

## <span id="page-11-2"></span>**What is different**

- No context managers: There are no context managers in dasbus. Context managers and event loops don't work very well together.
- No auto-completion: There is no support for automatic completion of DBus names and paths. We recommend to work with constants defined by classes from *[dasbus.identifier](#page-26-0)* instead of strings.
- No unpacking of variants: The dasbus library doesn't unpack variants by default. It means that values received from DBus match the types declared in the XML specification. Use the [get\\_native](#page-33-0) function to unpack the values.
- Obtaining proxy objects: Call the  $get\_proxy$  method to get a proxy of the specified DBus object.
- No single-interface view: DBus proxies don't support single-interface views. Use the [InterfaceProxy](#page-14-0) class to access a specific interface of a DBus object.
- Higher priority of standard interfaces: If there is a DBus interface in the XML specification that redefines a member of a standard interface, the DBus proxy will choose a member of the standard interface. Use the [InterfaceProxy](#page-14-0) class to access a specific interface of a DBus object.
- No support for help: Members of DBus proxies are created lazily, so the build-in help function doesn't return useful information about the DBus interfaces.
- Watching DBus names: Use [a service observer](#page-13-0) to watch a DBus name.
- Acquiring DBus names: Call the [register\\_service](#page-23-0) method to acquire a DBus name.
- Providing XML specifications: Use the  $\_dbus\_xml\_$  attribute to provide the XML specification of a DBus object. Or you can generate it from the code using the [dbus\\_interface](#page-18-0) decorator.
- No support for polkit: There is no support for the DBus service org. freedesktop.PolicyKit1.

## **What is the same (for now)**

- No support for other event loops: Dasbus uses GLib as its backend, so it requires to use the GLib event loop. However, the GLib part of dasbus is separated from the rest of the code, so it shouldn't be too difficult to add support for a different backend. It would be necessary to replace [dasbus.typing.Variant](#page-31-1) and [dasbus.](#page-32-0) typing. Variant Type with their abstractions and reorganize the code.
- No support for org.freedesktop.DBus.ObjectManager: There is no support for object managers, however the [DBus containers](#page-15-1) could be a good starting point.
- No support for Unix file descriptors: It is not possible to send or receive Unix file descriptors.

## **1.1.3 Public API**

## **dasbus.client package**

## <span id="page-11-1"></span>**dasbus.client.handler module**

## <span id="page-11-0"></span>class AbstractClientObjectHandler(*message\_bus*, *service\_name*, *object\_path*)

Bases: object

The abstract handler of a remote DBus object.

create\_member(*interface\_name*, *member\_name*) Create a member of the DBus object.

#### <span id="page-12-0"></span>**Parameters**

- interface\_name a name of the interface
- **member\_name** a name of the member

**Returns** a signal, a method or a property

## abstract disconnect members()

Disconnect members of the DBus object.

Unsubscribe from DBus signals and disconnect all registered callbacks of the proxy signals.

property object\_path

DBus object path.

**Returns** a DBus path

property service\_name DBus service name.

**Returns** a DBus name

## property specification

DBus specification.

## class ClientObjectHandler(*message\_bus*, *service\_name*, *object\_path*, *error\_mapper=None*, *client=<class 'dasbus.client.handler.GLibClient'>*, *signal\_factory=<class*

*'dasbus.signal.Signal'>*)

Bases: [dasbus.client.handler.AbstractClientObjectHandler](#page-11-0)

The client handler of a DBus object.

## disconnect\_members() Disconnect members of the DBus object.

## class GLibClient

Bases: object

The low-level DBus client library based on GLib.

## DBUS\_TIMEOUT\_NONE = 2147483647

classmethod async\_call(*connection*, *service\_name*, *object\_path*, *interface\_name*, *method\_name*, *parameters*, *reply\_type*, *callback*, *callback\_args=()*, *flags=0*,

*timeout=2147483647*)

Asynchronously call a DBus method.

- classmethod get\_remote\_error\_message(*error*) Get a message of the remote DBus error.
- classmethod get\_remote\_error\_name(*error*) Get a DBus name of the remote DBus error.
- classmethod is\_remote\_error(*error*) Is it a remote DBus error?
- classmethod subscribe\_signal(*connection*, *service\_name*, *object\_path*, *interface\_name*, *signal\_name*, *callback*, *callback\_args=()*, *flags=0*)

Subscribe to a signal.

**Returns** a callback to unsubscribe

<span id="page-13-2"></span>classmethod sync\_call(*connection*, *service\_name*, *object\_path*, *interface\_name*, *method\_name*, *parameters*, *reply\_type*, *flags=0*, *timeout=2147483647*) Synchronously call a DBus method.

**Returns** a result of the DBus call

## <span id="page-13-1"></span>**dasbus.client.observer module**

```
class DBusObserver(message_bus, service_name, monitoring=<class
                      'dasbus.client.observer.GLibMonitoring'>)
```
Bases: object

Base class for DBus observers.

This class is recommended to use only to watch the availability of a service on DBus. It doesn't provide any support for accessing objects provided by the service.

Usage:

```
# Create the observer and connect to its signals.
observer = DBusObserver(SystemBus, "org.freedesktop.NetworkManager")
def callback1(observer):
   print("Service is available!")
def callback2(observer):
    print("Service is unavailable!")
observer.service_available.connect(callback1)
observer.service_unavailable.connect(callback2)
# Connect to the service once it is available.
observer.connect_once_available()
# Disconnect the observer.
observer.disconnect()
```
### connect\_once\_available()

Connect to the service once it is available.

The observer is not connected to the service until it emits the service\_available signal.

## disconnect()

Disconnect from the service.

Disconnect from the service if it is connected and stop watching its availability.

## property is\_service\_available

The proxy can be accessed.

## property service\_available

Signal that emits when the service is available.

Signal emits this class as an argument. You have to call the watch method to activate the signals.

#### property service\_name

Returns a DBus name.

#### <span id="page-14-4"></span>property service\_unavailable

Signal that emits when the service is unavailable.

Signal emits this class as an argument. You have to call the watch method to activate the signals.

#### exception DBusObserverError

Bases: Exception

Exception class for the DBus observers.

#### class GLibMonitoring

Bases: object

The low-level DBus monitoring library based on GLib.

classmethod watch\_name(*connection*, *name*, *flags=0*, *name\_appeared=None*, *name\_vanished=None*) Watch a service name on the DBus connection.

#### <span id="page-14-2"></span>**dasbus.client.property module**

## class PropertyProxy(*getter*, *setter*)

Bases: object

Proxy of a remote DBus property.

It can be used to define instance attributes.

### $get()$

Get the value of the DBus property.

#### set(*value*)

Set the value of the DBus property.

#### <span id="page-14-3"></span>**dasbus.client.proxy module**

## <span id="page-14-1"></span>class AbstractObjectProxy(*message\_bus*, *service\_name*, *object\_path*, *handler\_factory=<class 'dasbus.client.handler.ClientObjectHandler'>*, *\*\*handler\_arguments*)

Bases: object

Abstract proxy of a remote DBus object.

<span id="page-14-0"></span>class InterfaceProxy(*message\_bus*, *service\_name*, *object\_path*, *interface\_name*, *\*args*, *\*\*kwargs*) Bases: [dasbus.client.proxy.AbstractObjectProxy](#page-14-1)

Proxy of a remote DBus interface.

## class ObjectProxy(*\*args*, *\*\*kwargs*) Bases: [dasbus.client.proxy.AbstractObjectProxy](#page-14-1)

Proxy of a remote DBus object.

## disconnect\_proxy(*proxy*)

Disconnect the DBus proxy from the remote object.

Parameters **proxy** – a DBus proxy

## get\_object\_path(*proxy*)

Get an object path of the remote DBus object.

Parameters proxy – a DBus proxy

**Returns** a DBus path

### <span id="page-15-2"></span>**dasbus.server package**

## <span id="page-15-0"></span>**dasbus.server.container module**

```
class DBusContainer(message_bus, namespace, basename=None)
```
Bases: object

The container of DBus objects.

A DBus container should be used to dynamically publish Publishable objects within the same namespace. It generates a unique DBus path for each object. It is able to resolve a DBus path into an object and an object into a DBus path.

Example:

```
# Create a container of tasks.
container = DBusContainer(
   namespace=("my", "project"),
   basename="Task",
   message_bus=DBus
)
# Publish a task.
path = container.to_object_path(MyTask())
# Resolve an object path into a task.
task = container.from_object_path(path)
```
#### from\_object\_path(*object\_path: ObjPath*)

Convert a DBus path to a published object.

If no published object is found for the given DBus path, raise DBusContainerError.

**Parameters** object\_path – a DBus path

**Returns** a published object

## from\_object\_path\_list(*object\_paths: List[ObjPath]*)

Convert DBus paths to published objects.

**Parameters** object\_paths – a list of DBus paths

**Returns** a list of published objects

set\_namespace(*namespace*)

Set the namespace.

All DBus objects from the container should use the same namespace, so the namespace should be set up before any of the DBus objects are published.

**Parameters namespace** – a sequence of names

to\_object\_path(*obj*) → ObjPath

Convert a publishable object to a DBus path.

If no DBus path is found for the given object, publish the object on the container message bus with a unique DBus path generated from the container namespace.

**Parameters obj** – a publishable object

**Returns** a DBus path

## <span id="page-16-2"></span>to\_object\_path\_list(*objects*) → List[ObjPath] Convert publishable objects to DBus paths.

**Parameters** objects – a list of publishable objects

**Returns** a list of DBus paths

## exception DBusContainerError

Bases: Exception

General exception for DBus container errors.

## <span id="page-16-1"></span>**dasbus.server.handler module**

### <span id="page-16-0"></span>class AbstractServerObjectHandler(*message\_bus*, *object\_path*, *obj*)

Bases: object

The abstract handler of a published object.

## abstract connect\_object()

Connect the object to DBus.

Handle emitted signals of the object with the \_emit\_signal method and handle incoming DBus calls with the \_handle\_call method.

## abstract disconnect\_object()

Disconnect the object from DBus.

Unregister the object and disconnect all signals.

## property specification

DBus specification.

## class GLibServer

Bases: object

The low-level DBus server library based on GLib.

## classmethod emit\_signal(*connection*, *object\_path*, *interface\_name*, *signal\_name*, *parameters*, *destination=None*)

Emit a DBus signal.

## classmethod get\_call\_info(*invocation*)

Get information about the DBus call.

Supported items:

sender str: The bus name that invoked the method

There can be more supported items in the future.

## **Parameters** invocation – an invocation of a DBus call

**Returns** a dictionary of information about the DBus call

- classmethod register\_object(*connection*, *object\_path*, *object\_xml*, *callback*, *callback\_args=()*) Register an object on DBus.
- classmethod set\_call\_error(*invocation*, *error\_name*, *error\_message*) Set the error of the DBus call.

**Parameters**

• **invocation** – an invocation of a DBus call

- **error\_name** a DBus name of the error
- error\_message an error message
- <span id="page-17-1"></span>classmethod set\_call\_reply(*invocation*, *out\_type*, *out\_value*)
	- Set the reply of the DBus call.

## **Parameters**

- invocation an invocation of a DBus call
- out\_type a type of the reply
- out\_value a value of the reply

```
class ServerObjectHandler(message_bus, object_path, obj, error_mapper=None, server=<class
                               'dasbus.server.handler.GLibServer'>, signal_factory=<class
                               'dasbus.signal.Signal'>)
```
Bases: [dasbus.server.handler.AbstractServerObjectHandler](#page-16-0)

The handler of an object published on DBus.

connect\_object() Connect the object to DBus.

disconnect\_object() Disconnect the object from DBus.

## <span id="page-17-0"></span>**dasbus.server.interface module**

## accepts\_additional\_arguments(*method*)

Decorator for accepting extra arguments in a DBus method.

The decorator allows the server object handler to propagate additional information about the DBus call into the decorated method.

Use a dictionary of keyword arguments:

```
@accepts_additional_arguments
def Method(x: Int, y: Str, **info):
   pass
```
Or use keyword only parameters:

```
@accepts_additional_arguments
def Method(x: Int, y: Str, *, call_info):
    pass
```
At this moment, the library provides only the call\_info argument generated by GLibServer.get\_call\_info, but the additional arguments can be customized in the \_get\_additional\_arguments method of the server object handler.

**Parameters** method – a DBus method

**Returns** a DBus method with a flag

## are\_additional\_arguments\_supported(*method*)

Does the given DBus method accept additional arguments?

**Parameters** method – a DBus method

**Returns** True or False

<span id="page-18-1"></span>dbus\_class(*cls*)

DBus class.

A new DBus class can be defined as:

```
@dbus_class
class Class(Interface):
    ...
```
DBus class can implement DBus interfaces, but it cannot define a new interface.

The DBus XML specification will be generated from implemented interfaces (inherited) and it will be accessible as:

Class.\_\_dbus\_xml\_\_

<span id="page-18-0"></span>dbus\_interface(*interface\_name*, *namespace=()*)

DBus interface.

A new DBus interface can be defined as:

```
@dbus_interface
class Interface():
    ...
```
The interface will be generated from the given class cls with a name interface name and added to the DBus XML specification of the class.

The XML specification is accessible as: .. code-block:: python

Interface.\_\_dbus\_xml\_\_

It is conventional for member names on DBus to consist of capitalized words with no punctuation. The generator of the XML specification enforces this convention to prevent unintended changes in the specification. You can provide the XML specification yourself, or override the generator class to work around these constraints.

**Parameters**

• interface\_name – a DBus name of the interface

• namespace  $-$  a sequence of strings

class dbus\_signal(*definition=None*, *factory=<class 'dasbus.signal.Signal'>*)

Bases: object

DBus signal.

Can be used as:

 $Signal = dbus\_signal()$ 

Or as a method decorator:

```
@dbus_signal
def Signal(x: Int, y: Double):
    pass
```
Signal is defined by the type hints of a decorated method. This method is accessible as: signal.definition

If the signal is not defined by a method, it is expected to have no arguments and signal.definition is equal to None.

## <span id="page-19-2"></span>get\_xml(*obj*)

Return XML specification of an object.

**Parameters obj** – an object decorated with @dbus\_interface or @dbus\_class

**Returns** a string with XML specification

### <span id="page-19-1"></span>**dasbus.server.property module**

#### exception PropertiesException

Bases: Exception

Exception for DBus properties.

#### <span id="page-19-0"></span>class PropertiesInterface

Bases: object

Standard DBus interface org.freedesktop.DBus.Properties.

DBus objects don't have to inherit this class, because the DBus library provides support for this interface by default. This class only extends this support.

Report the changed property:

self.report\_changed\_property('X')

Emit all changes when the method is done:

```
@emits_properties_changed
def SetX(x: Int):
    self.set_x(x)
```
## PropertiesChanged

DBus signal.

Can be used as:

 $Signal = dbus\_signal()$ 

Or as a method decorator:

```
@dbus_signal
def Signal(x: Int, y: Double):
   pass
```
Signal is defined by the type hints of a decorated method. This method is accessible as: signal.definition

If the signal is not defined by a method, it is expected to have no arguments and signal.definition is equal to None.

#### flush\_changes()

Flush properties changes.

```
report_changed_property(property_name)
```
Reports changed DBus property.

**Parameters property\_name** – a name of a DBus property

## <span id="page-20-3"></span>emits\_properties\_changed(*method*)

Decorator for emitting properties changes.

The decorated method has to be a member of a class that inherits PropertiesInterface.

**Parameters method** – a DBus method of a class that inherits PropertiesInterface

**Returns** a wrapper of a DBus method that emits PropertiesChanged

## <span id="page-20-1"></span>**dasbus.server.publishable module**

## class Publishable

Bases: object

Abstract class for Python objects that can be published on DBus.

Example:

```
# Define a publishable class.
class MyObject(Publishable):
    def for_publication(self):
        return MyDBusInterface(self)
# Create a publishable object.
my_object = MyObject()
# Publish the object on DBus.
DBus.publish_object("/org/project/x", my_object.for_publication())
```
#### abstract for\_publication()

Return a DBus representation of this object.

**Returns** an instance of @dbus\_interface or @dbus\_class

## <span id="page-20-2"></span>**dasbus.server.template module**

#### <span id="page-20-0"></span>class BasicInterfaceTemplate(*implementation*)

Bases: object

Basic template for a DBus interface.

This template uses a software design pattern called proxy.

This class provides a recommended way how to define DBus interfaces and create publishable DBus objects. The class that defines a DBus interface should inherit this class and be decorated with @dbus\_class or @dbus\_interface decorator. The implementation of this interface will be provided by a separate object called implementation. Therefore the methods of this class should call the methods of the implementation, the signals should be connected to the signals of the implementation and the getters and setters of properties should access the properties of the implementation.

```
@dbus_interface("org.myproject.X")
class InterfaceX(BasicInterfaceTemplate):
   def DoSomething(self) -> Str:
        return self.implementation.do_something()
```
(continues on next page)

(continued from previous page)

```
class X(object):
    def do_something(self):
        return "Done!"
x = X()i = InterfaceX(x)
```

```
DBus.publish_object("/org/myproject/X", i)
```
## connect\_signals()

Interconnect the signals.

You should connect the emit methods of the interface signals to the signals of the implementation. Every time the implementation emits a signal, this interface reemits the signal on DBus.

## property implementation

Return the implementation of this interface.

**Returns** an implementation

## class InterfaceTemplate(*implementation*)

```
dasbus.server.template.BasicInterfaceTemplatedasbus.server.property.
PropertiesInterface
```
Template for a DBus interface.

The interface provides the support for the standard interface org.freedesktop.DBus.Properties.

Usage:

```
def connect_signals(self):
    super().connect_signals()
    self.implementation.module_properties_changed.connect(
        self.flush_changes
    )
    self.watch_property("X", self.implementation.x_changed)
@property
def X(self, x) \rightarrow Int:
    return self.implementation.x
@emits_properties_changed
def SetX(self, x: Int):
    self.implementation.set_x(x)
```
watch\_property(*property\_name*, *signal*) Watch a DBus property.

Report a change when the property is changed.

**Parameters**

- **property\_name** a name of a DBus property
- signal a signal that emits when the property is changed

## <span id="page-22-3"></span><span id="page-22-2"></span>**dasbus.connection module**

## class AddressedMessageBus(*address*, *\*args*, *\*\*kwargs*)

Bases: [dasbus.connection.MessageBus](#page-22-1)

Representation of a connection for the specified address.

#### property address The bus address.

## class GLibConnection

Bases: object

The low-level DBus connection library based on GLib.

## DEFAULT\_FLAGS = <flags G\_DBUS\_CONNECTION\_FLAGS\_AUTHENTICATION\_CLIENT | G\_DBUS\_CONNECTION\_FLAGS\_MESSAGE\_BUS\_CONNECTION of type Gio.DBusConnectionFlags>

## static get\_addressed\_bus\_connection(*bus\_address*, *flags=<flags*

*G\_DBUS\_CONNECTION\_FLAGS\_AUTHENTICATION\_CLIENT | G\_DBUS\_CONNECTION\_FLAGS\_MESSAGE\_BUS\_CONNECTION of type Gio.DBusConnectionFlags>*, *observer=None*, *cancellable=None*)

Get a connection to a bus at the specified address.

#### static get\_session\_bus\_connection(*cancellable=None*) Get a session bus connection.

static get\_system\_bus\_connection(*cancellable=None*)

Get a system bus connection.

<span id="page-22-1"></span>class MessageBus(*error\_mapper=None*, *provider=<class 'dasbus.connection.GLibConnection'>*) Bases: dasbus.connection.AbstractMessageBus

Representation of a message bus based on D-Bus.

## property connection

The DBus connection.

## disconnect()

Disconnect from DBus.

<span id="page-22-0"></span>get\_proxy(*service\_name*, *object\_path*, *interface\_name=None*, *proxy\_factory=None*, *\*\*proxy\_arguments*) Returns a proxy of a remote DBus object.

If the proxy factory is not specified, we will use a default one. If the interface name is set, we will choose InterfaceProxy, otherwise ObjectProxy.

If the interface name is set, we will add it to the additional arguments for the proxy factory.

## **Parameters**

- service\_name a DBus name of a service
- object\_path a DBus path of an object
- **interface\_name** a DBus name of an interface or None
- proxy\_factory a factory of a DBus object proxy
- proxy\_arguments additional arguments for the proxy factory

**Returns** a proxy object

## <span id="page-23-4"></span>property proxy

The proxy of DBus.

publish\_object(*object\_path*, *obj*, *server\_factory=<class 'dasbus.server.handler.ServerObjectHandler'>*) Publish an object on DBus.

## **Parameters**

- object\_path a DBus path of an object
- **obj** an instance of @dbus\_interface or @dbus\_class
- server\_factory a factory of a DBus server object handler
- <span id="page-23-0"></span>register\_service(*service\_name*, *flags=1*)

Register a service on DBus.

## **Parameters**

- **service\_name** a DBus name of a service
- flags the flags argument of the RequestName DBus method
- class SessionMessageBus(*error\_mapper=None*, *provider=<class 'dasbus.connection.GLibConnection'>*) Bases: [dasbus.connection.MessageBus](#page-22-1)

Representation of a session bus connection.

class SystemMessageBus(*error\_mapper=None*, *provider=<class 'dasbus.connection.GLibConnection'>*) Bases: [dasbus.connection.MessageBus](#page-22-1)

Representation of a system bus connection.

## <span id="page-23-2"></span>**dasbus.constants module**

## <span id="page-23-3"></span>**dasbus.error module**

## <span id="page-23-1"></span>class AbstractErrorRule

Bases: object

Abstract rule for mapping a Python exception to a DBus error.

abstract get\_name(*exception\_type*)

Get a DBus name for the given exception type.

## **Parameters** exception\_type – a type of the Python error

**Returns** a name of the DBus error

abstract get\_type(*error\_name*) Get an exception type of the given DBus error.

param error\_name: a name of the DBus error :return: a type of the Python error

abstract match\_name(*error\_name*) Is this rule matching the given DBus error?

**Parameters error\_name** – a name of the DBus error

**Returns** True or False

abstract match\_type(*exception\_type*) Is this rule matching the given exception type?

**Parameters** exception\_type – a type of the Python error

**Returns** True or False

## <span id="page-24-1"></span>exception DBusError

Bases: Exception

A default DBus error.

class DefaultErrorRule(*default\_type*, *default\_namespace*) Bases: [dasbus.error.AbstractErrorRule](#page-23-1)

Default rule for mapping a Python exception to a DBus error.

get\_name(*exception\_type*) Get a DBus name for the given exception type.

get\_type(*error\_name*) Get an exception type of the given DBus error.

- match\_name(*error\_name*) Is this rule matching the given DBus error?
- match\_type(*exception\_type*) Is this rule matching the given exception type?

## <span id="page-24-0"></span>class ErrorMapper

Bases: object

Class for mapping Python exceptions to DBus errors.

### add\_rule(*rule:* [dasbus.error.AbstractErrorRule](#page-23-1))

Add a rule to the error mapper.

The new rule will have a higher priority than the rules already contained in the error mapper.

Parameters rule (an instance of AbstractErrorRule) – an error rule

## get\_error\_name(*exception\_type*)

Get a DBus name of the Python exception.

Try to find a matching rule in the error mapper. If a rule matches the given exception type, use the rule to get the name of the DBus error.

The rules in the error mapper are processed in the reversed order to respect the priority of the rules.

**Parameters exception\_type** (a subclass of Exception) – a type of the Python error

**Returns** a name of the DBus error

**Raises** LookupError – if no name is found

#### get\_exception\_type(*error\_name*)

Get a Python exception type of the DBus error.

Try to find a matching rule in the error mapper. If a rule matches the given name of a DBus error, use the rule to get the type of a Python exception.

The rules in the error mapper are processed in the reversed order to respect the priority of the rules.

**Parameters error\_name** – a name of the DBus error

**Returns** a type of the Python exception

**Return type** a subclass of Exception

**Raises** LookupError – if no type is found

<span id="page-25-0"></span>reset\_rules()

Reset rules in the error mapper.

Reset the error rules to the initial state. All rules will be replaced with the default ones.

### class ErrorRule(*exception\_type*, *error\_name*)

Bases: [dasbus.error.AbstractErrorRule](#page-23-1)

Rule for mapping a Python exception to a DBus error.

```
get_name(exception_type)
     Get a DBus name for the given exception type.
```

```
get_type(error_name)
     Get an exception type of the given DBus error.
```

```
match_name(error_name)
     Is this rule matching the given DBus error?
```
match\_type(*exception\_type*) Is this rule matching the given exception type?

## get\_error\_decorator(*error\_mapper*)

Generate a decorator for DBus errors.

Create a function for decorating Python exception classes. The decorator will add a new rule to the given error mapper that will map the class to the specified error name.

Definition of the decorator:

```
decorator(error_name, namespace=())
```
The decorator accepts a name of the DBus error and optionally a namespace of the DBus name. The namespace will be used as a prefix of the DBus name.

Usage:

```
# Create an error mapper.
error_mapper = ErrorMapper()
# Create a decorator for DBus errors and use it to map
# the class ExampleError to the name my.example.Error.
dbus_error = create_error_decorator(error_mapper)
@dbus_error("my.example.Error")
class ExampleError(DBusError):
   pass
```
**Parameters** error\_mapper – an error mapper

**Returns** a decorator

## <span id="page-26-5"></span><span id="page-26-0"></span>**dasbus.identifier module**

```
class DBusInterfaceIdentifier(namespace, basename=None, interface_version=None)
     Bases: dasbus.identifier.DBusBaseIdentifier
```
Identifier of a DBus interface.

property interface\_name Full name of the DBus interface.

<span id="page-26-2"></span>class DBusObjectIdentifier(*namespace*, *basename=None*, *interface\_version=None*, *object\_version=None*) Bases: [dasbus.identifier.DBusInterfaceIdentifier](#page-26-1)

Identifier of a DBus object.

property object\_path Full path of the DBus object.

class DBusServiceIdentifier(*message\_bus*, *namespace*, *basename=None*, *interface\_version=None*, *object\_version=None*, *service\_version=None*)

Bases: [dasbus.identifier.DBusObjectIdentifier](#page-26-2)

Identifier of a DBus service.

get\_proxy(*object\_path=None*, *interface\_name=None*, *\*\*bus\_arguments*) Returns a proxy of the DBus object.

If no object path is specified, we will use the object path of this DBus service.

If no interface name is specified, we will use none and create a proxy from all interfaces of the DBus object.

#### **Parameters**

- object\_path an object identifier or a DBus path or None
- interface name an interface identifier or a DBus name or None
- bus\_arguments additional arguments for the message bus

**Returns** a proxy object

## property message\_bus

Message bus of the DBus service.

**Returns** a message bus

**Return type** an instance of the MessageBus class

### property service\_name

Full name of a DBus service.

## <span id="page-26-4"></span>**dasbus.loop module**

## <span id="page-26-3"></span>class AbstractEventLoop

Bases: object

The abstract representation of the event loop.

It is necessary to run the event loop to handle emitted DBus signals or incoming DBus calls (in the DBus service).

Example:

<span id="page-27-2"></span># Create the event loop. loop = EventLoop() # Start the event loop. loop.run()

# Run loop.quit() to stop.

abstract quit() Stop the event loop.

abstract run() Start the event loop.

## class EventLoop

Bases: [dasbus.loop.AbstractEventLoop](#page-26-3)

The representation of the event loop.

#### $quit()$

Stop the event loop.

run()

Start the event loop.

## <span id="page-27-0"></span>**dasbus.namespace module**

get\_dbus\_name(*\*namespace*) Create a DBus name from the given names.

#### **Parameters** namespace – a sequence of names

**Returns** a DBus name

get\_dbus\_path(*\*namespace*) Create a DBus path from the given names.

**Parameters namespace** – a sequence of names

**Returns** a DBus path

get\_namespace\_from\_name(*name*)

Return a namespace of the DBus name.

**Parameters** name – a DBus name

**Returns** a sequence of names

#### <span id="page-27-1"></span>**dasbus.signal module**

## class Signal

Bases: object

Default representation of a signal.

connect(*callback*)

Connect to a signal.

**Parameters** callback – a function to register

### <span id="page-28-1"></span>disconnect(*callback=None*)

Disconnect from a signal.

If no callback is specified, then all functions will be unregistered from the signal.

If the specified callback isn't registered, do nothing.

**Parameters** callback – a function to unregister or None

emit(*\*args*, *\*\*kwargs*) Emit a signal with the given arguments.

## <span id="page-28-0"></span>**dasbus.specification module**

## class DBusSpecification

Bases: object

DBus XML specification.

ACCESS\_READ = 'read'

ACCESS\_READWRITE = 'readwrite'

ACCESS\_WRITE = 'write'

DIRECTION\_IN = 'in'

DIRECTION\_OUT = 'out'

class Method(*name*, *interface\_name*, *in\_type*, *out\_type*) Bases: tuple

in\_type

Alias for field number 2

interface\_name Alias for field number 1

### name

Alias for field number 0

### out\_type

Alias for field number 3

class Property(*name*, *interface\_name*, *readable*, *writable*, *type*) Bases: tuple

## interface\_name

Alias for field number 1

### name

Alias for field number 0

## readable

Alias for field number 2

## type

Alias for field number 4

### writable

Alias for field number 3

RETURN\_PARAMETER = 'return'

## <span id="page-29-0"></span>STANDARD\_INTERFACES =  $'\n $\neq$   $\leq$   $\leq$   $\leq$   $\leq$   $\leq$$

name="org.freedesktop.DBus.Introspectable">\n <method name="Introspect">\n <arg type="s" name="xml\_data" direction="out"/>\n </method>\n </interface>\n <interface name="org.freedesktop.DBus.Peer">\n <method name="Ping"/>\n <method name="GetMachineId">\n <arg type="s" name="machine\_uuid" direction="out"/>\n </method>\n </interface>\n <interface name="org.freedesktop.DBus.Properties">\n <method name="Get">\n <arg type="s" name="interface\_name" direction="in"/>\n <arg type="s" name="property\_name" direction="in"/>\n <arg type="v" name="value" direction="out"/>\n </method>\n <method name="GetAll">\n <arg type="s" name="interface\_name" direction="in"/>\n <arg type="a{sv}" name="properties" direction="out"/>\n </method>\n <method name="Set">\n <arg type="s" name="interface\_name" direction="in"/>\n <arg type="s" name="property\_name" direction="in"/>\n <arg type="v" name="value" direction="in"/>\n </method>\n <signal name="PropertiesChanged">\n <arg type="s" name="interface\_name"/>\n <arg type="a{sv}" name="changed\_properties"/>\n <arg type="as" name="invalidated\_properties"/>\n </signal>\n </interface>\n </node>\n '

class Signal(*name*, *interface\_name*, *type*)

Bases: tuple

## interface\_name

Alias for field number 1

### name

Alias for field number 0

#### type

Alias for field number 2

## add\_member(*member*)

Add a member of a DBus interface.

#### classmethod from\_xml(*xml*)

Return a DBus specification for the given XML.

### get\_member(*interface\_name*, *member\_name*) Get a member of a DBus interface.

## property interfaces

Interfaces of the DBus specification.

### property members

Members of the DBus specification.

#### exception DBusSpecificationError

Bases: Exception

Exception for the DBus specification errors.

## class DBusSpecificationParser

Bases: object

Class for parsing DBus XML specification.

## classmethod parse\_specification(*xml*, *factory=<class 'dasbus.specification.DBusSpecification'>*) Generate a representation of a DBus XML specification.

#### **Parameters**

- **xml** the XML specification to parse
- **factory** the DBus specification factory

**Returns** a representation od the DBus specification

## <span id="page-30-2"></span>xml\_parser

alias of [dasbus.xml.XMLParser](#page-35-0)

## <span id="page-30-1"></span>**dasbus.structure module**

## <span id="page-30-0"></span>class DBusData

Bases: object

Object representation of data in a DBus structure.

Classes derived from this class should represent specific types of DBus structures. They will support a conversion from a DBus structure of this type to a Python object and back.

classmethod from\_structure(*structure: Dict[str,* [gi.overrides.GLib.Variant](#page-31-1)*]*) Convert a DBus structure to a data object.

**Parameters structure** – a DBus structure

**Returns** a data object

classmethod from\_structure\_list(*structures: List[Dict[str,* [gi.overrides.GLib.Variant](#page-31-1)*]]*) Convert DBus structures to data objects.

**Parameters** structures – a list of DBus structures

**Returns** a list of data objects

classmethod to\_structure(*data*) → Dict[str, *[gi.overrides.GLib.Variant](#page-31-1)*] Convert this data object to a DBus structure.

**Returns** a DBus structure

classmethod to\_structure\_list(*objects*) → List[Dict[str, *[gi.overrides.GLib.Variant](#page-31-1)*]] Convert data objects to DBus structures.

**Parameters** objects – a list of data objects

**Returns** a list of DBus structures

## exception DBusStructureError

Bases: Exception

General exception for DBus structure errors.

compare\_data(*obj*, *other*)

Compare data of the given data objects.

**Parameters**

- **obj** a data object
- other another data object

**Returns** True if the data is equal, otherwise False

generate\_string\_from\_data(*obj*, *skip=None*, *add=None*)

Generate a string representation of a data object.

Set the argument 'skip' to skip attributes with sensitive data.

Set the argument 'add' to add other values to the string representation. The attributes in the string representation will be sorted alphabetically.

**Parameters**

- <span id="page-31-2"></span>• **obj** – a data object
- **skip** a list of names that should be skipped or None
- **add** a dictionary of attributes to add or None

**Returns** a string representation of the data object

## <span id="page-31-0"></span>**dasbus.typing module**

## Bool

alias of bool

## $\text{Byte}(x)$

#### Double

alias of float

#### File

alias of IO

#### Int

alias of int

## Int $16(x)$

Int $32(x)$ 

```
Int64(x)
```
ObjPath(*x*)

#### Str

alias of str

## UInt16(*x*)

UInt32(*x*)

```
UInt64(x)
```
### <span id="page-31-1"></span>class Variant(*format\_string*, *value*) Bases: gi.repository.GLib.Variant

**Constructors**

```
new_array(child_type:GLib.VariantType=None, children:list=None) -> GLib.Variant
new_boolean(value:bool) -> GLib.Variant
new_byte(value:int) -> GLib.Variant
new_bytestring(string:list) -> GLib.Variant
new_bytestring_array(strv:list) -> GLib.Variant
new_dict_entry(key:GLib.Variant, value:GLib.Variant) -> GLib.Variant
new_double(value:float) -> GLib.Variant
new_fixed_array(element_type:GLib.VariantType, elements=None, n_elements:int,␣
˓→element_size:int) -> GLib.Variant
new_from_bytes(type:GLib.VariantType, bytes:GLib.Bytes, trusted:bool) -> GLib.
˓→Variant
new_from_data(type:GLib.VariantType, data:list, trusted:bool, notify:GLib.
→DestroyNotify, user_data=None) -> GLib.Variant
new_handle(value:int) -> GLib.Variant
new_int16(value:int) -> GLib.Variant
```
(continues on next page)

(continued from previous page)

```
new_int32(value:int) -> GLib.Variant
new_int64(value:int) -> GLib.Variant
new_maybe(child_type:GLib.VariantType=None, child:GLib.Variant=None) -> GLib.Variant
new_object_path(object_path:str) -> GLib.Variant
new_objv(strv:list) -> GLib.Variant
new_signature(signature:str) -> GLib.Variant
new_string(string:str) -> GLib.Variant
new_strv(strv:list) -> GLib.Variant
new_tuple(children:list) -> GLib.Variant
new_uint16(value:int) -> GLib.Variant
new_uint32(value:int) -> GLib.Variant
new_uint64(value:int) -> GLib.Variant
new_variant(value:GLib.Variant) -> GLib.Variant
```

```
get\_string(self) \rightarrow str, length:int
```
## keys()

static new\_tuple(*children: list*) → GLib.Variant

## classmethod split\_signature(*signature*)

Return a list of the element signatures of the topmost signature tuple.

If the signature is not a tuple, it returns one element with the entire signature. If the signature is an empty tuple, the result is [].

This is useful for e. g. iterating over method parameters which are passed as a single Variant.

### $unpack()$

Decompose a GVariant into a native Python object.

<span id="page-32-0"></span>class VariantType(*\*\*kwargs*)

Bases: gi.Boxed

## **Constructors**

```
new(type_string:str) -> GLib.VariantType
new_array(element:GLib.VariantType) -> GLib.VariantType
new_dict_entry(key:GLib.VariantType, value:GLib.VariantType) -> GLib.VariantType
new_maybe(element:GLib.VariantType) -> GLib.VariantType
new_tuple(items:list) -> GLib.VariantType
```

```
checked_ = gi.FunctionInfo(checked_)
```

```
copy = gi.FunctionInfo(copy)
```

```
dup_string = gi.FunctionInfo(dup_string)
```

```
element = gi.FunctionInfo(element)
```

```
equal = gi.FunctionInfo(equal)
```

```
first = gi.FunctionInfo(first)
```

```
free = gi.FunctionInfo(free)
```
get\_string\_length = gi.FunctionInfo(get\_string\_length)

```
hash = gi.FunctionInfo(hash)
```
is\_array = gi.FunctionInfo(is\_array)

<span id="page-33-1"></span>is\_basic = gi.FunctionInfo(is\_basic) is\_container = gi.FunctionInfo(is\_container) is\_definite = gi.FunctionInfo(is\_definite) is\_dict\_entry = gi.FunctionInfo(is\_dict\_entry) is\_maybe = gi.FunctionInfo(is\_maybe) is\_subtype\_of = gi.FunctionInfo(is\_subtype\_of) is\_tuple = gi.FunctionInfo(is\_tuple) is\_variant = gi.FunctionInfo(is\_variant)

 $key = gi.FunctionInfo(key)$ 

n\_items = gi.FunctionInfo(n\_items)

new = gi.FunctionInfo(new)

new\_array = gi.FunctionInfo(new\_array)

new\_dict\_entry = gi.FunctionInfo(new\_dict\_entry)

 $new_maybe = gi.FunctionInfo(new_maybe)$ 

new\_tuple = gi.FunctionInfo(new\_tuple)

 $next = gi.FunctionInfo(new)$ 

string\_get\_depth\_ = gi.FunctionInfo(string\_get\_depth\_)

string\_is\_valid = gi.FunctionInfo(string\_is\_valid)

string\_scan = gi.FunctionInfo(string\_scan)

#### value = gi.FunctionInfo(value)

#### get\_dbus\_type(*type\_hint*)

Return DBus representation of a type hint.

**Parameters** type\_hint – a type hint

**Returns** a string with DBus representation

#### <span id="page-33-0"></span>get\_native(*value*)

Decompose a DBus value into a native Python object.

This function is useful for testing, when the DBus library doesn't decompose arguments and return values of DBus calls.

**Parameters** value – a DBus value

**Returns** a native Python object

## get\_type\_arguments(*type\_hint*)

Get the arguments of the type hint.

For example, Str and Int are arguments of the type hint Tuple(Str, Int).

**Parameters** type\_hint – a type hint

**Returns** a type arguments

## get\_variant(*type\_hint*, *value*)

Return a variant data type.

The type of a variant is specified with a type hint.

<span id="page-34-0"></span>Example:

```
v1 = get\_variant(Bool, True)v2 = get\_variant(List[Int], [1,2,3])
```
## **Parameters**

- type\_hint a type hint or a type string
- **value** a value of the variant

**Returns** an instance of Variant

## get\_variant\_type(*type\_hint*)

Return a type of a variant data type.

**Parameters type\_hint** – a type hint or a type string

**Returns** an instance of VariantType

## is\_base\_type(*type\_hint*, *base\_type*)

Is the given base type a base of the specified type hint?

For example, List is a base of the type hint List[Int] and Int is a base of the type hint Int. A class is a base of itself and of every subclass of this class.

## **Parameters**

- type\_hint  $-$  a type hint
- base\_type a base type

**Returns** True or False

## is\_tuple\_of\_one(*type\_hint*)

Is the type hint a tuple of one item?

**Parameters type\_hint** – a type hint or a type string

**Returns** True or False

#### unwrap\_variant(*variant*)

Unwrap a variant data type.

Unlike the unpack method of the Variant class, this function doesn't recursively unpacks all variants in the data structure. It will unpack only the topmost variant.

The implementation is inspired by the unpack method.

## **Parameters** variant – a variant

**Returns** a value

## <span id="page-35-2"></span><span id="page-35-1"></span>**dasbus.xml module**

## class XMLGenerator

Bases: [dasbus.xml.XMLParser](#page-35-0)

Class for generating XML.

static add\_child(*parent\_element*, *child\_element*) Append the child element to the parent element.

static add\_comment(*element*, *comment*)

### static create\_interface(*name*) Create an interface element.

#### static create\_method(*name*) Create a method element.

- static create\_node() Create a node element called node.
- static create\_parameter(*name*, *param\_type*, *direction*) Create a parameter element.
- static create\_property(*name*, *property\_type*, *access*) Create a property element.
- static create\_signal(*name*) Create a signal element.
- static element\_to\_xml(*element*) Return XML of the element.
- static prettify\_xml(*xml*)

Return pretty printed normalized XML.

Python 3.8 changed the order of the attributes and introduced the function canonicalize that should be used to normalize XML.

## <span id="page-35-0"></span>class XMLParser

Bases: object

Class for parsing XML.

- static get\_access(*node*)
- static get\_direction(*node*)
- static get\_interfaces\_from\_node(*node\_element*) Return a dictionary of interfaces defined in a node element.

static get\_name(*node*)

- static get\_type(*node*)
- static has\_name(*node*, *node\_name*)

static is\_interface(*member\_node*)

static is\_member(*member\_node*)

static is\_method(*member\_node*)

static is\_parameter(*member\_node*)

static is\_property(*member\_node*)

<span id="page-36-0"></span>static is\_signal(*member\_node*) static xml\_to\_element(*xml*)

## **CHAPTER**

**TWO**

## **INDICES AND TABLES**

- <span id="page-38-0"></span>• genindex
- modindex
- search

## **PYTHON MODULE INDEX**

## <span id="page-40-0"></span>d

dasbus.client.handler, [8](#page-11-1) dasbus.client.observer, [10](#page-13-1) dasbus.client.property, [11](#page-14-2) dasbus.client.proxy, [11](#page-14-3) dasbus.connection, [19](#page-22-2) dasbus.constants, [20](#page-23-2) dasbus.error, [20](#page-23-3) dasbus.identifier, [23](#page-26-0) dasbus.loop, [23](#page-26-4) dasbus.namespace, [24](#page-27-0) dasbus.server.container, [12](#page-15-0) dasbus.server.handler, [13](#page-16-1) dasbus.server.interface, [14](#page-17-0) dasbus.server.property, [16](#page-19-1) dasbus.server.publishable, [17](#page-20-1) dasbus.server.template, [17](#page-20-2) dasbus.signal, [24](#page-27-1) dasbus.specification, [25](#page-28-0) dasbus.structure, [27](#page-30-1) dasbus.typing, [28](#page-31-0) dasbus.xml, [32](#page-35-1)

## **INDEX**

## <span id="page-42-0"></span>A

AbstractClientObjectHandler (*class in dasbus.client.handler*), [8](#page-11-2) AbstractErrorRule (*class in dasbus.error*), [20](#page-23-4) AbstractEventLoop (*class in dasbus.loop*), [23](#page-26-5) AbstractObjectProxy (*class in dasbus.client.proxy*), [11](#page-14-4) AbstractServerObjectHandler (*class in dasbus.server.handler*), [13](#page-16-2) accepts\_additional\_arguments() (*in module dasbus.server.interface*), [14](#page-17-1) ACCESS\_READ (*DBusSpecification attribute*), [25](#page-28-1) ACCESS\_READWRITE (*DBusSpecification attribute*), [25](#page-28-1) ACCESS\_WRITE (*DBusSpecification attribute*), [25](#page-28-1) add\_child() (*XMLGenerator static method*), [32](#page-35-2) add\_comment() (*XMLGenerator static method*), [32](#page-35-2) add\_member() (*DBusSpecification method*), [26](#page-29-0) add\_rule() (*ErrorMapper method*), [21](#page-24-1) address (*AddressedMessageBus property*), [19](#page-22-3) AddressedMessageBus (*class in dasbus.connection*), [19](#page-22-3) are\_additional\_arguments\_supported() (*in module dasbus.server.interface*), [14](#page-17-1) async\_call() (*GLibClient class method*), [9](#page-12-0)

## B

BasicInterfaceTemplate (*class in dasbus.server.template*), [17](#page-20-3) Bool (*in module dasbus.typing*), [28](#page-31-2) Byte() (*in module dasbus.typing*), [28](#page-31-2)

## C

checked\_ (*VariantType attribute*), [29](#page-32-1) ClientObjectHandler (*class in dasbus.client.handler*),  $\mathbf Q$ compare\_data() (*in module dasbus.structure*), [27](#page-30-2) connect() (*Signal method*), [24](#page-27-2) connect\_object() (*AbstractServerObjectHandler method*), [13](#page-16-2) connect\_object() (*ServerObjectHandler method*), [14](#page-17-1) connect\_once\_available() (*DBusObserver method*), [10](#page-13-2)

connect\_signals() (*BasicInterfaceTemplate method*), [18](#page-21-0) connection (*MessageBus property*), [19](#page-22-3) copy (*VariantType attribute*), [29](#page-32-1) create\_interface() (*XMLGenerator static method*), [32](#page-35-2) create\_member() (*AbstractClientObjectHandler method*), [8](#page-11-2) create\_method() (*XMLGenerator static method*), [32](#page-35-2) create\_node() (*XMLGenerator static method*), [32](#page-35-2) create\_parameter() (*XMLGenerator static method*), [32](#page-35-2) create\_property() (*XMLGenerator static method*), [32](#page-35-2) create\_signal() (*XMLGenerator static method*), [32](#page-35-2)

## D

dasbus.client.handler module, [8](#page-11-2) dasbus.client.observer module, [10](#page-13-2) dasbus.client.property module, [11](#page-14-4) dasbus.client.proxy module, [11](#page-14-4) dasbus.connection module, [19](#page-22-3) dasbus.constants module, [20](#page-23-4) dasbus.error module, [20](#page-23-4) dasbus.identifier module, [23](#page-26-5) dasbus.loop module, [23](#page-26-5) dasbus.namespace module, [24](#page-27-2) dasbus.server.container module, [12](#page-15-2) dasbus.server.handler module, [13](#page-16-2) dasbus.server.interface module, [14](#page-17-1)

dasbus.server.property module, [16](#page-19-2) dasbus.server.publishable module, [17](#page-20-3) dasbus.server.template module, [17](#page-20-3) dasbus.signal module, [24](#page-27-2) dasbus.specification module, [25](#page-28-1) dasbus.structure module, [27](#page-30-2) dasbus.typing module, [28](#page-31-2) dasbus.xml module, [32](#page-35-2) dbus\_class() (*in module dasbus.server.interface*), [14](#page-17-1) dbus\_interface() (*in module dasbus.server.interface*), [15](#page-18-1) dbus\_signal (*class in dasbus.server.interface*), [15](#page-18-1) DBUS\_TIMEOUT\_NONE (*GLibClient attribute*), [9](#page-12-0) DBusContainer (*class in dasbus.server.container*), [12](#page-15-2) DBusContainerError, [13](#page-16-2) DBusData (*class in dasbus.structure*), [27](#page-30-2) DBusError, [21](#page-24-1) DBusInterfaceIdentifier (*class in dasbus.identifier*), [23](#page-26-5) DBusObjectIdentifier (*class in dasbus.identifier*), [23](#page-26-5) DBusObserver (*class in dasbus.client.observer*), [10](#page-13-2) DBusObserverError, [11](#page-14-4) DBusServiceIdentifier (*class in dasbus.identifier*), [23](#page-26-5) DBusSpecification (*class in dasbus.specification*), [25](#page-28-1) DBusSpecification.Method (*class in dasbus.specification*), [25](#page-28-1) DBusSpecification.Property (*class in dasbus.specification*), [25](#page-28-1) DBusSpecification.Signal (*class in dasbus.specification*), [26](#page-29-0) DBusSpecificationError, [26](#page-29-0) DBusSpecificationParser (*class in dasbus.specification*), [26](#page-29-0) DBusStructureError, [27](#page-30-2) DEFAULT\_FLAGS (*GLibConnection attribute*), [19](#page-22-3) DefaultErrorRule (*class in dasbus.error*), [21](#page-24-1) DIRECTION\_IN (*DBusSpecification attribute*), [25](#page-28-1) DIRECTION\_OUT (*DBusSpecification attribute*), [25](#page-28-1) disconnect() (*DBusObserver method*), [10](#page-13-2) disconnect() (*MessageBus method*), [19](#page-22-3) disconnect() (*Signal method*), [24](#page-27-2) disconnect\_members() (*AbstractClientObjectHandler method*), [9](#page-12-0) disconnect\_members() (*ClientObjectHandler method*), [9](#page-12-0)

disconnect\_object() (*AbstractServerObjectHandler method*), [13](#page-16-2) disconnect\_object() (*ServerObjectHandler method*), [14](#page-17-1) disconnect\_proxy() (*in module dasbus.client.proxy*), [11](#page-14-4) Double (*in module dasbus.typing*), [28](#page-31-2) dup\_string (*VariantType attribute*), [29](#page-32-1)

## E

element (*VariantType attribute*), [29](#page-32-1) element\_to\_xml() (*XMLGenerator static method*), [32](#page-35-2) emit() (*Signal method*), [25](#page-28-1) emit\_signal() (*GLibServer class method*), [13](#page-16-2) emits\_properties\_changed() (*in module dasbus.server.property*), [16](#page-19-2) equal (*VariantType attribute*), [29](#page-32-1) ErrorMapper (*class in dasbus.error*), [21](#page-24-1) ErrorRule (*class in dasbus.error*), [22](#page-25-0) EventLoop (*class in dasbus.loop*), [24](#page-27-2)

## F

File (*in module dasbus.typing*), [28](#page-31-2) first (*VariantType attribute*), [29](#page-32-1) flush\_changes() (*PropertiesInterface method*), [16](#page-19-2) for\_publication() (*Publishable method*), [17](#page-20-3) free (*VariantType attribute*), [29](#page-32-1) from\_object\_path() (*DBusContainer method*), [12](#page-15-2) from\_object\_path\_list() (*DBusContainer method*), [12](#page-15-2) from\_structure() (*DBusData class method*), [27](#page-30-2) from\_structure\_list() (*DBusData class method*), [27](#page-30-2) from\_xml() (*DBusSpecification class method*), [26](#page-29-0)

## G

generate\_string\_from\_data() (*in module dasbus.structure*), [27](#page-30-2) get() (*PropertyProxy method*), [11](#page-14-4) get\_access() (*XMLParser static method*), [32](#page-35-2) get\_addressed\_bus\_connection() (*GLibConnection static method*), [19](#page-22-3) get\_call\_info() (*GLibServer class method*), [13](#page-16-2) get\_dbus\_name() (*in module dasbus.namespace*), [24](#page-27-2) get\_dbus\_path() (*in module dasbus.namespace*), [24](#page-27-2) get\_dbus\_type() (*in module dasbus.typing*), [30](#page-33-1) get\_direction() (*XMLParser static method*), [32](#page-35-2) get\_error\_decorator() (*in module dasbus.error*), [22](#page-25-0) get\_error\_name() (*ErrorMapper method*), [21](#page-24-1) get\_exception\_type() (*ErrorMapper method*), [21](#page-24-1) get\_interfaces\_from\_node() (*XMLParser static method*), [32](#page-35-2) get\_member() (*DBusSpecification method*), [26](#page-29-0) get\_name() (*AbstractErrorRule method*), [20](#page-23-4)

get\_name() (*DefaultErrorRule method*), [21](#page-24-1) get\_name() (*ErrorRule method*), [22](#page-25-0) get\_name() (*XMLParser static method*), [32](#page-35-2) get\_namespace\_from\_name() (*in module dasbus.namespace*), [24](#page-27-2) get\_native() (*in module dasbus.typing*), [30](#page-33-1) get\_object\_path() (*in module dasbus.client.proxy*), [11](#page-14-4) get\_proxy() (*DBusServiceIdentifier method*), [23](#page-26-5) get\_proxy() (*MessageBus method*), [19](#page-22-3) get\_remote\_error\_message() (*GLibClient class method*), [9](#page-12-0) get\_remote\_error\_name() (*GLibClient class method*), [9](#page-12-0) get\_session\_bus\_connection() (*GLibConnection static method*), [19](#page-22-3) get\_string() (*Variant method*), [29](#page-32-1) get\_string\_length (*VariantType attribute*), [29](#page-32-1) get\_system\_bus\_connection() (*GLibConnection static method*), [19](#page-22-3) get\_type() (*AbstractErrorRule method*), [20](#page-23-4) get\_type() (*DefaultErrorRule method*), [21](#page-24-1) get\_type() (*ErrorRule method*), [22](#page-25-0) get\_type() (*XMLParser static method*), [32](#page-35-2) get\_type\_arguments() (*in module dasbus.typing*), [30](#page-33-1) get\_variant() (*in module dasbus.typing*), [30](#page-33-1) get\_variant\_type() (*in module dasbus.typing*), [31](#page-34-0) get\_xml() (*in module dasbus.server.interface*), [15](#page-18-1) GLibClient (*class in dasbus.client.handler*), [9](#page-12-0) GLibConnection (*class in dasbus.connection*), [19](#page-22-3) GLibMonitoring (*class in dasbus.client.observer*), [11](#page-14-4) GLibServer (*class in dasbus.server.handler*), [13](#page-16-2)

## H

has\_name() (*XMLParser static method*), [32](#page-35-2) hash (*VariantType attribute*), [29](#page-32-1)

## I

implementation (*BasicInterfaceTemplate property*), [18](#page-21-0) in\_type (*DBusSpecification.Method attribute*), [25](#page-28-1) Int (*in module dasbus.typing*), [28](#page-31-2) Int16() (*in module dasbus.typing*), [28](#page-31-2) Int32() (*in module dasbus.typing*), [28](#page-31-2) Int64() (*in module dasbus.typing*), [28](#page-31-2) interface\_name (*DBusInterfaceIdentifier property*), [23](#page-26-5) interface\_name (*DBusSpecification.Method attribute*), [25](#page-28-1) interface\_name (*DBusSpecification.Property attribute*), [25](#page-28-1) interface\_name (*DBusSpecification.Signal attribute*), [26](#page-29-0) InterfaceProxy (*class in dasbus.client.proxy*), [11](#page-14-4) interfaces (*DBusSpecification property*), [26](#page-29-0) InterfaceTemplate (*class in dasbus.server.template*), [18](#page-21-0)

is\_array (*VariantType attribute*), [29](#page-32-1) is\_base\_type() (*in module dasbus.typing*), [31](#page-34-0) is\_basic (*VariantType attribute*), [29](#page-32-1) is\_container (*VariantType attribute*), [30](#page-33-1) is\_definite (*VariantType attribute*), [30](#page-33-1) is\_dict\_entry (*VariantType attribute*), [30](#page-33-1) is\_interface() (*XMLParser static method*), [32](#page-35-2) is\_maybe (*VariantType attribute*), [30](#page-33-1) is\_member() (*XMLParser static method*), [32](#page-35-2) is\_method() (*XMLParser static method*), [32](#page-35-2) is\_parameter() (*XMLParser static method*), [32](#page-35-2) is\_property() (*XMLParser static method*), [32](#page-35-2) is\_remote\_error() (*GLibClient class method*), [9](#page-12-0) is\_service\_available (*DBusObserver property*), [10](#page-13-2) is\_signal() (*XMLParser static method*), [32](#page-35-2) is\_subtype\_of (*VariantType attribute*), [30](#page-33-1) is\_tuple (*VariantType attribute*), [30](#page-33-1) is\_tuple\_of\_one() (*in module dasbus.typing*), [31](#page-34-0) is\_variant (*VariantType attribute*), [30](#page-33-1)

## K

key (*VariantType attribute*), [30](#page-33-1) keys() (*Variant method*), [29](#page-32-1)

## M

match\_name() (*AbstractErrorRule method*), [20](#page-23-4) match\_name() (*DefaultErrorRule method*), [21](#page-24-1) match\_name() (*ErrorRule method*), [22](#page-25-0) match\_type() (*AbstractErrorRule method*), [20](#page-23-4) match\_type() (*DefaultErrorRule method*), [21](#page-24-1) match\_type() (*ErrorRule method*), [22](#page-25-0) members (*DBusSpecification property*), [26](#page-29-0) message\_bus (*DBusServiceIdentifier property*), [23](#page-26-5) MessageBus (*class in dasbus.connection*), [19](#page-22-3) module dasbus.client.handler, [8](#page-11-2) dasbus.client.observer, [10](#page-13-2) dasbus.client.property, [11](#page-14-4) dasbus.client.proxy, [11](#page-14-4) dasbus.connection, [19](#page-22-3) dasbus.constants, [20](#page-23-4) dasbus.error, [20](#page-23-4) dasbus.identifier, [23](#page-26-5) dasbus.loop, [23](#page-26-5) dasbus.namespace, [24](#page-27-2) dasbus.server.container, [12](#page-15-2) dasbus.server.handler, [13](#page-16-2) dasbus.server.interface, [14](#page-17-1) dasbus.server.property, [16](#page-19-2) dasbus.server.publishable, [17](#page-20-3) dasbus.server.template, [17](#page-20-3) dasbus.signal, [24](#page-27-2) dasbus.specification, [25](#page-28-1) dasbus.structure, [27](#page-30-2)

dasbus.typing, [28](#page-31-2) dasbus.xml, [32](#page-35-2)

## N

n\_items (*VariantType attribute*), [30](#page-33-1) name (*DBusSpecification.Method attribute*), [25](#page-28-1) name (*DBusSpecification.Property attribute*), [25](#page-28-1) name (*DBusSpecification.Signal attribute*), [26](#page-29-0) new (*VariantType attribute*), [30](#page-33-1) new\_array (*VariantType attribute*), [30](#page-33-1) new\_dict\_entry (*VariantType attribute*), [30](#page-33-1) new\_maybe (*VariantType attribute*), [30](#page-33-1) new\_tuple (*VariantType attribute*), [30](#page-33-1) new\_tuple() (*Variant static method*), [29](#page-32-1) next (*VariantType attribute*), [30](#page-33-1)

## O

object\_path (*AbstractClientObjectHandler property*), [9](#page-12-0) object\_path (*DBusObjectIdentifier property*), [23](#page-26-5) ObjectProxy (*class in dasbus.client.proxy*), [11](#page-14-4) ObjPath() (*in module dasbus.typing*), [28](#page-31-2) out\_type (*DBusSpecification.Method attribute*), [25](#page-28-1)

## P

parse\_specification() (*DBusSpecificationParser class method*), [26](#page-29-0) prettify\_xml() (*XMLGenerator static method*), [32](#page-35-2) PropertiesChanged (*PropertiesInterface attribute*), [16](#page-19-2) PropertiesException, [16](#page-19-2) PropertiesInterface (*class in dasbus.server.property*), [16](#page-19-2) PropertyProxy (*class in dasbus.client.property*), [11](#page-14-4) proxy (*MessageBus property*), [19](#page-22-3) publish\_object() (*MessageBus method*), [20](#page-23-4) Publishable (*class in dasbus.server.publishable*), [17](#page-20-3)

## Q

quit() (*AbstractEventLoop method*), [24](#page-27-2) quit() (*EventLoop method*), [24](#page-27-2)

## R

readable (*DBusSpecification.Property attribute*), [25](#page-28-1) register\_object() (*GLibServer class method*), [13](#page-16-2) register\_service() (*MessageBus method*), [20](#page-23-4) report\_changed\_property() (*PropertiesInterface method*), [16](#page-19-2) reset\_rules() (*ErrorMapper method*), [21](#page-24-1) RETURN\_PARAMETER (*DBusSpecification attribute*), [25](#page-28-1) run() (*AbstractEventLoop method*), [24](#page-27-2) run() (*EventLoop method*), [24](#page-27-2)

## S

ServerObjectHandler (*class in dasbus.server.handler*), [14](#page-17-1)

service\_available (*DBusObserver property*), [10](#page-13-2) service\_name (*AbstractClientObjectHandler property*), [9](#page-12-0) service\_name (*DBusObserver property*), [10](#page-13-2) service\_name (*DBusServiceIdentifier property*), [23](#page-26-5) service\_unavailable (*DBusObserver property*), [10](#page-13-2) SessionMessageBus (*class in dasbus.connection*), [20](#page-23-4) set() (*PropertyProxy method*), [11](#page-14-4) set\_call\_error() (*GLibServer class method*), [13](#page-16-2) set\_call\_reply() (*GLibServer class method*), [14](#page-17-1) set\_namespace() (*DBusContainer method*), [12](#page-15-2) Signal (*class in dasbus.signal*), [24](#page-27-2) specification (*AbstractClientObjectHandler property*), [9](#page-12-0) specification (*AbstractServerObjectHandler property*), [13](#page-16-2) split\_signature() (*Variant class method*), [29](#page-32-1) STANDARD\_INTERFACES (*DBusSpecification attribute*), [25](#page-28-1) Str (*in module dasbus.typing*), [28](#page-31-2) string\_get\_depth\_ (*VariantType attribute*), [30](#page-33-1) string\_is\_valid (*VariantType attribute*), [30](#page-33-1) string\_scan (*VariantType attribute*), [30](#page-33-1) subscribe\_signal() (*GLibClient class method*), [9](#page-12-0) sync\_call() (*GLibClient class method*), [9](#page-12-0) SystemMessageBus (*class in dasbus.connection*), [20](#page-23-4)

## T

to\_object\_path() (*DBusContainer method*), [12](#page-15-2) to\_object\_path\_list() (*DBusContainer method*), [12](#page-15-2) to\_structure() (*DBusData class method*), [27](#page-30-2) to\_structure\_list() (*DBusData class method*), [27](#page-30-2) type (*DBusSpecification.Property attribute*), [25](#page-28-1) type (*DBusSpecification.Signal attribute*), [26](#page-29-0)

## U

UInt16() (*in module dasbus.typing*), [28](#page-31-2) UInt32() (*in module dasbus.typing*), [28](#page-31-2) UInt64() (*in module dasbus.typing*), [28](#page-31-2) unpack() (*Variant method*), [29](#page-32-1) unwrap\_variant() (*in module dasbus.typing*), [31](#page-34-0)

## V

value (*VariantType attribute*), [30](#page-33-1) Variant (*class in dasbus.typing*), [28](#page-31-2) VariantType (*class in dasbus.typing*), [29](#page-32-1)

## W

watch\_name() (*GLibMonitoring class method*), [11](#page-14-4) watch\_property() (*InterfaceTemplate method*), [18](#page-21-0) writable (*DBusSpecification.Property attribute*), [25](#page-28-1)

## X

xml\_parser (*DBusSpecificationParser attribute*), [27](#page-30-2)

xml\_to\_element() (*XMLParser static method*), [33](#page-36-0) XMLGenerator (*class in dasbus.xml*), [32](#page-35-2) XMLParser (*class in dasbus.xml*), [32](#page-35-2)